## **Презентация по информатике на тему «ОБРАБОТКА ТЕКСТОВОЙ ИНФОРМАЦИИ»**

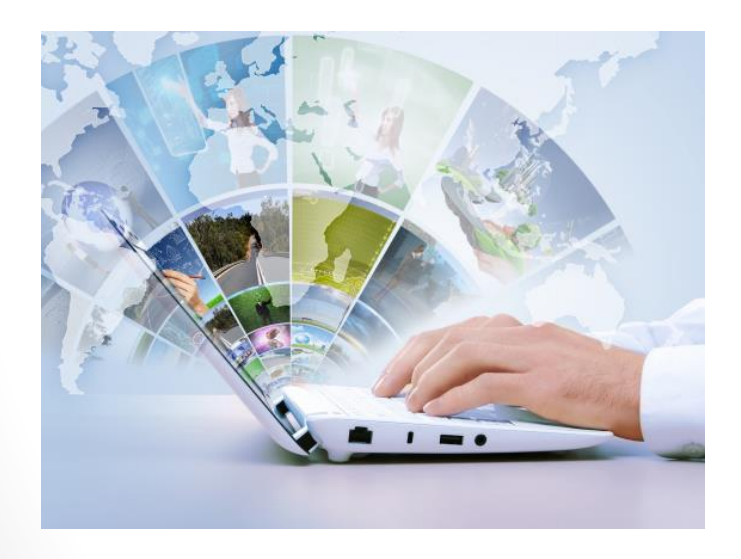

Автор: Арсентьева Н.В. Учитель информатики ГБОУ СОШ № 539 Санкт-Петербург

# **ОБРАБОТКА ТЕКСТОВОЙ ИНФОРМАЦИИ**

- **• Текстовые редакторы** программа, позволяющая создавать, редактировать, сохранять и выводить на печать документы.
- **• Текстовый процессор** мощный текстовый редактор, предназначенный для создания, просмотра, редактирования, форматирования, сохранения и печати текстовых документов, который может содержать объекты различной природы.

### Создание документов

**• Мастера** (письма, резюме, факсы, календари)

**• Шаблоны** – пустые заготовки документов определенного назначения.

**• Пустой шаблон** – новый документ

### **Выбор параметров страницы**

- Формат А4 (21\*29,7)
- Ориентация (книжная альбомная)
- Колонтитулы и номера страниц

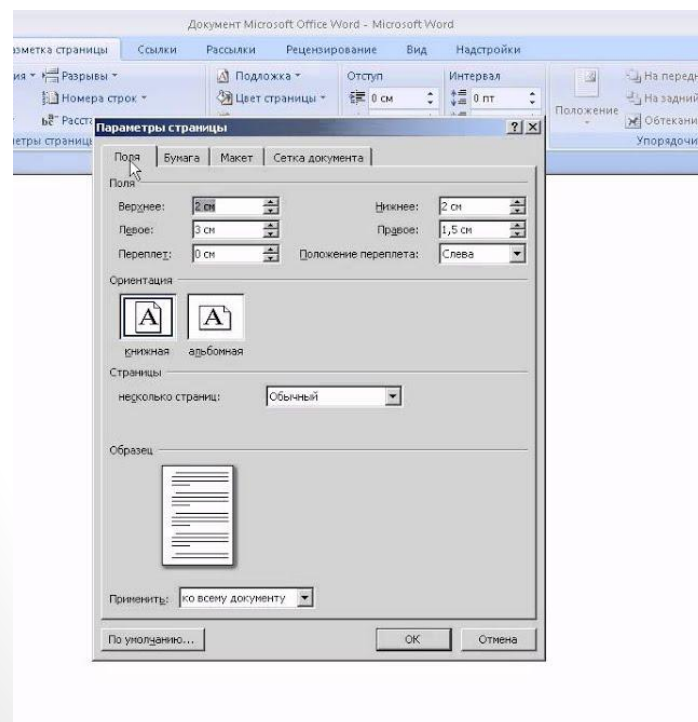

### **Ввод и редактирование документа**

- **• Текст**  последовательность различных символов: прописных и строчных букв русского и латинского алфавитов, цифр, знаков препинания, математических символов и др.
- Для представления текста используются 256 символов или 65536 символов (не все можно ввести с клавиатуры
- **• Таблицы символов** (знаки математических операций, буквы греческого алфавита, денежные знаки)

### **Вставка**

- Изображения
- Формулы
- Таблицы
- Диаграммы
- Звуковые и видеофайлы

## **Операции редактирования документа**

- Копирование, перемещение, удаление фрагментов документа
- Поиск и замена (Найти и заменить)
- Проверка правописания (Рецензирование \правописание)
- Автозамена частых опечаток

#### Сохранение и печать документа

- Выбрать диск и папку в файловой системе компьютера
- Выбрать формат файла

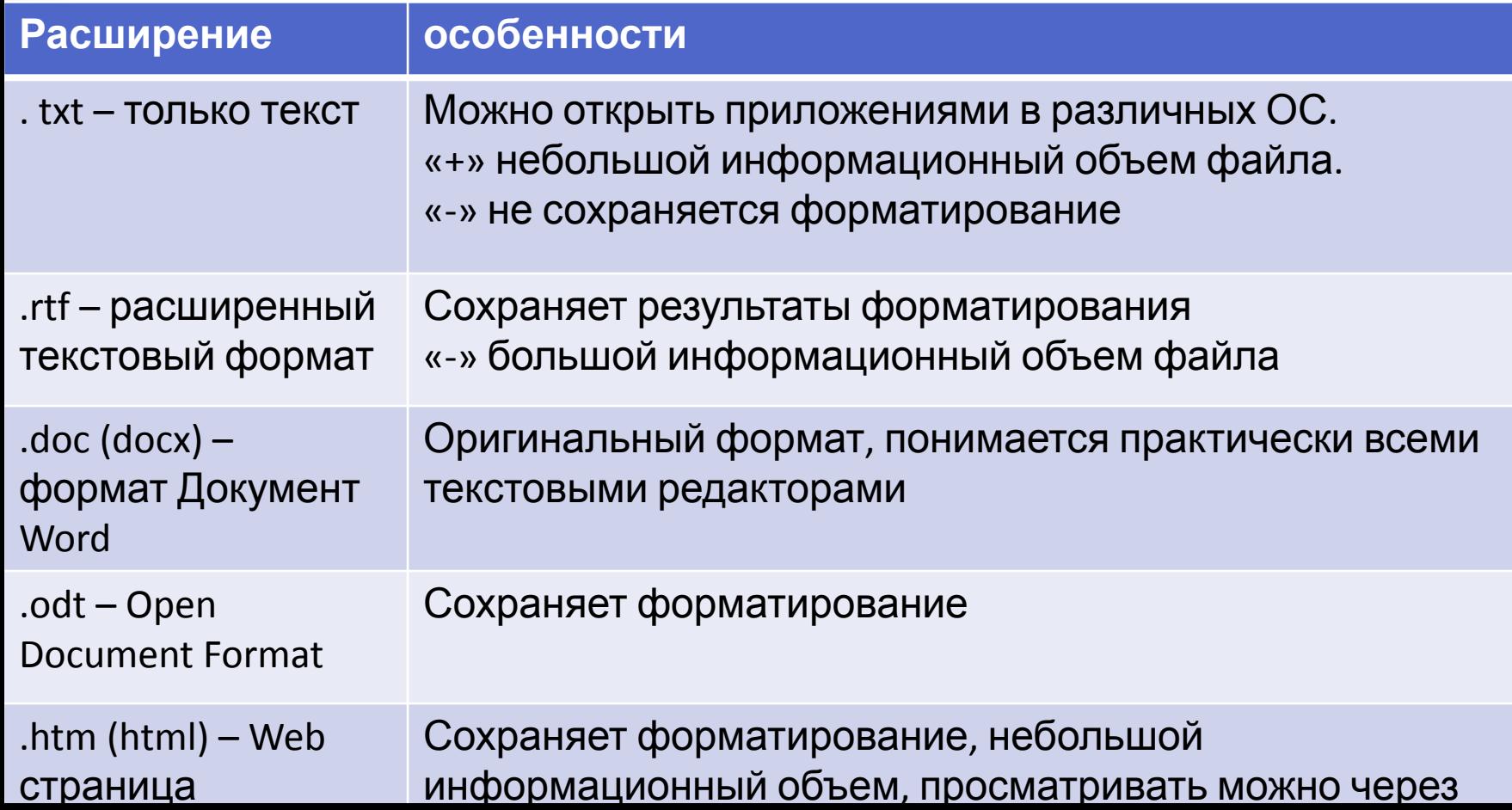

## Печать документа

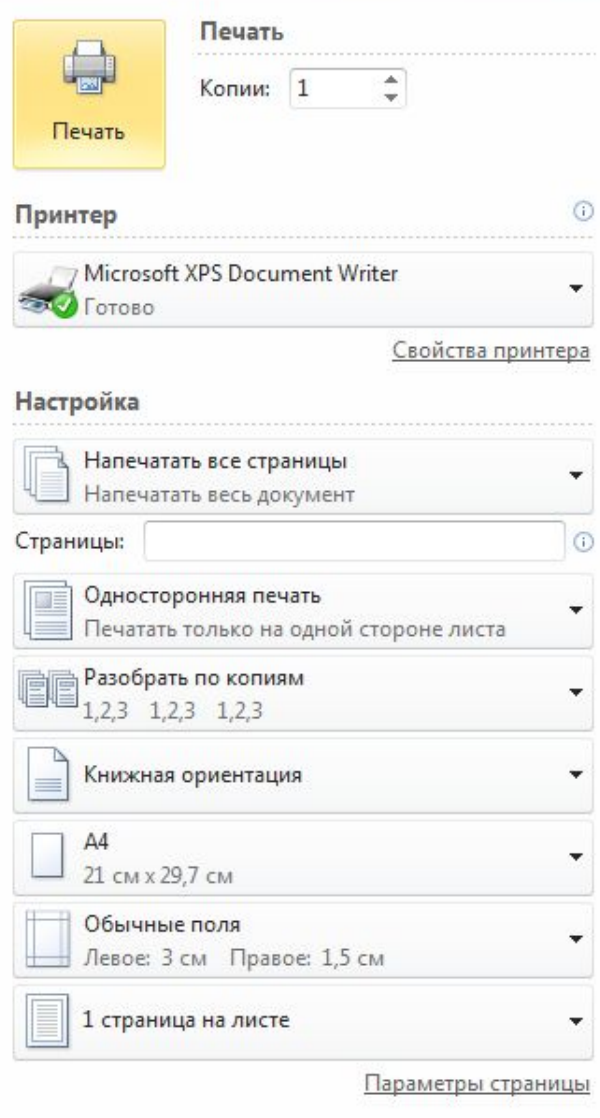

- Полезно выполнить предварительный просмотр.
- Установить параметры печати
- Проверить установки принтера

### **Тест «Текстовый редактор»**

• https://testedu.ru/test/informatika/7-klass/tekstovyij-redakto r.html

#### **Форматирование документа**

- **• Форматирование текста** это его оформление по определенным правилам, изменяющим его внешний вид, но не содержание.
- Символы основные объекты, из которых состоит текстовый документ. Устанавливаем основные параметры: **шрифт, размер, начертание, цвет.**

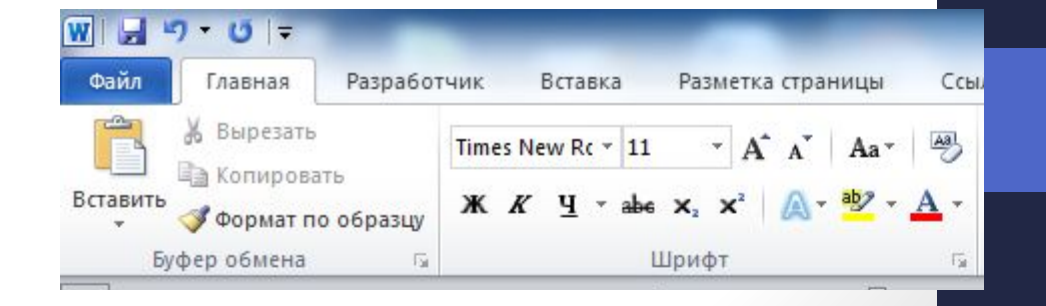

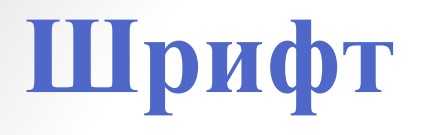

- **• Шрифт** полный набор символов (букв, цифр, знаков пунктуации, математических знаков, специальных символов) определенного рисунка.
- **• По способу представления**: растровые и векторные
- Моноширинные
- Шрифты с засечками и рубленные

### **Размер шрифта**

- 1 пункт (пт) = 0,376 мм
- От 1 до 1638 пунктов
- Обычное

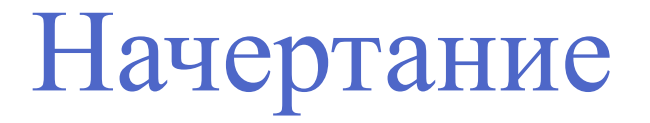

- **• Полужирное**
- *• Курсивное*
- *• Полужирное курсивное*

**Дополнительные параметры символов**

- <u>Подчеркивани <del>символов</del></u>
- $2^2$  H<sub>2</sub>O
- Разреженный

### **Форматирование абзацев**

- Абзац выделяет в текстовом документе часть текста, представляющую законченный по смыслу фрагмент документа, окончание которого служит естественной паузой для перехода к новой мысли.
- **• {Enter}**  Непечатаемый символ **π**

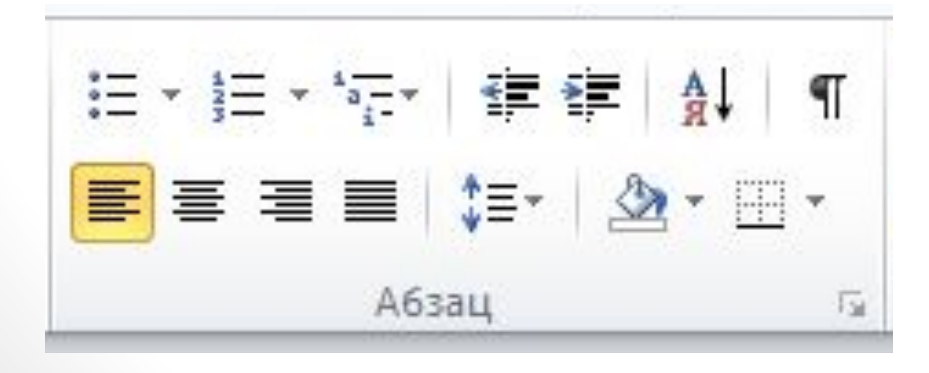

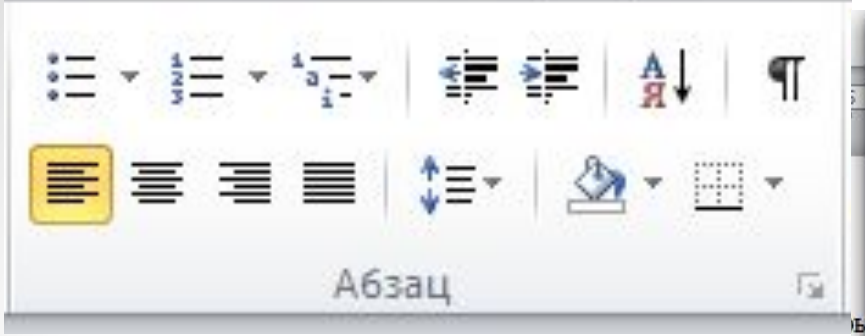

- Выравнивание абзацев (по левому краю, по центру, по правому краю, по ширине)
- Отступ первой строки (красная строка) (Положительная (отступ), Отрицательная (выступ), Нулевой
- Межстрочный интервал (одинарный, двойной)

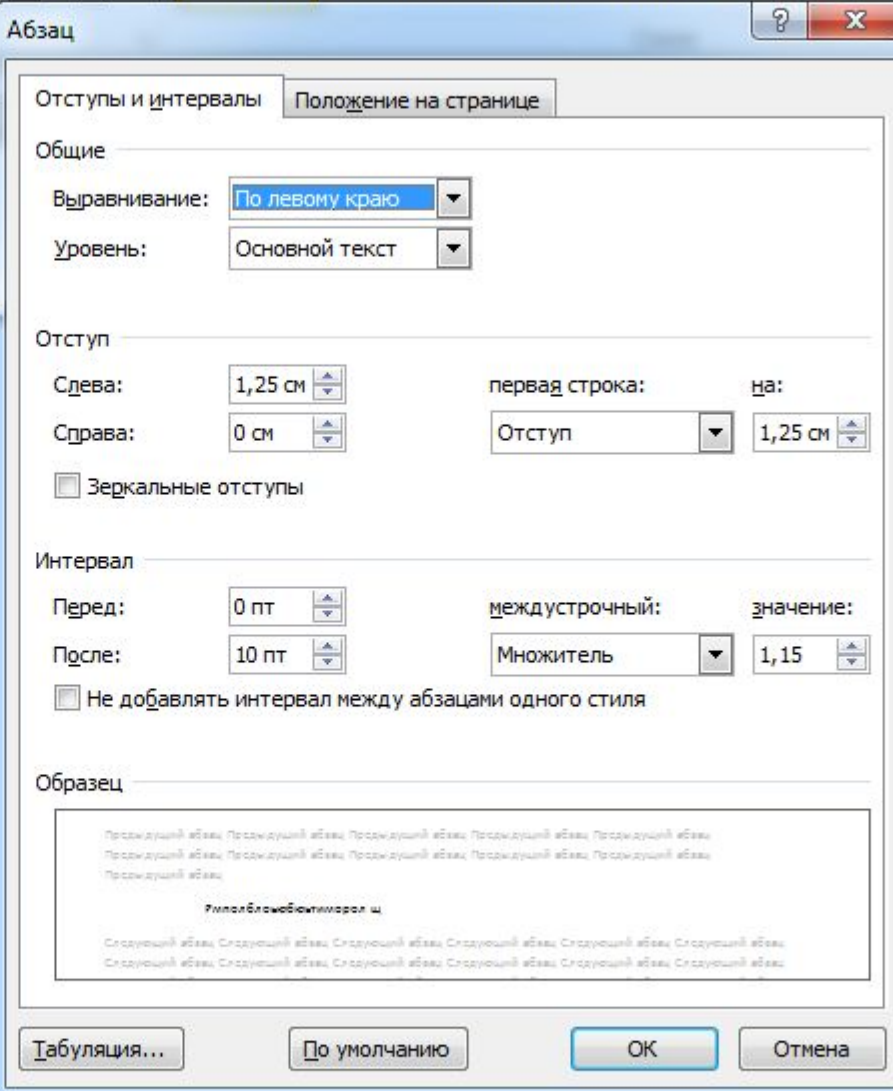

#### **Спасибо за внимание!**